## **UP33**

Upright PTZ, 33x zoom, 24 Vac

## **Quick Start Guide**

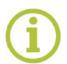

Find additional manuals, the datasheet, the EU Declaration of Conformity, and the latest firmware for this product at:

## TKHSecurity.com

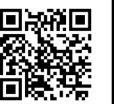

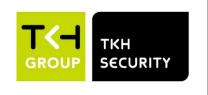

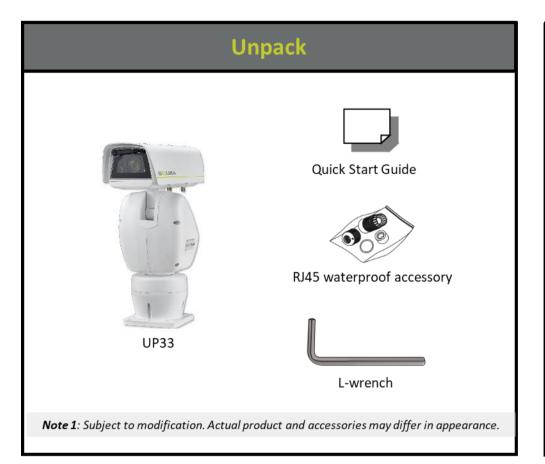

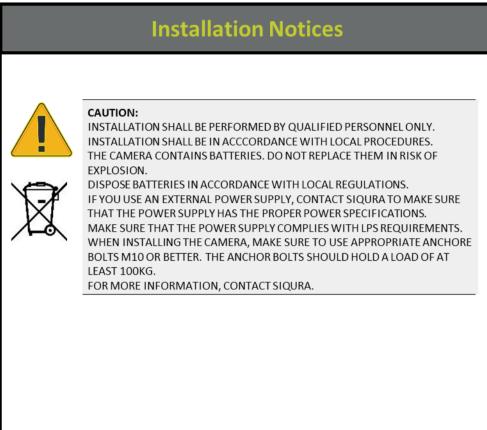

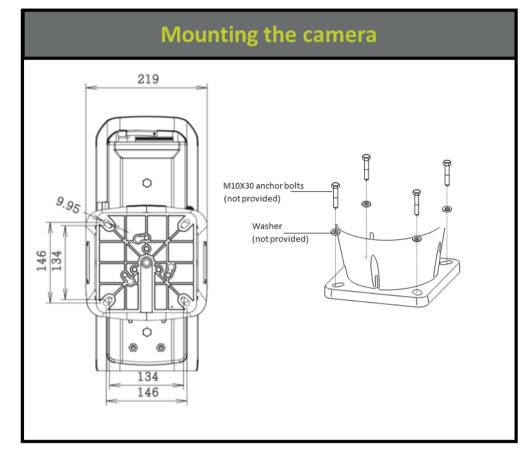

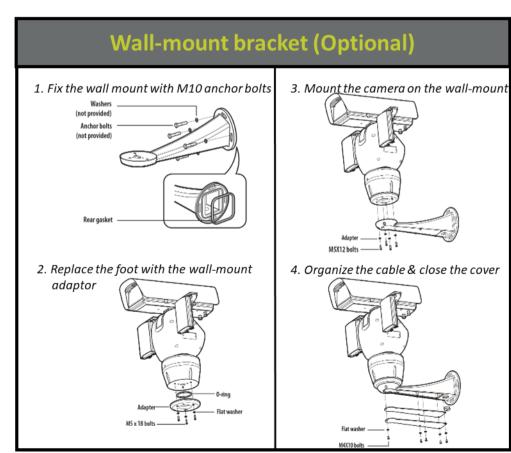

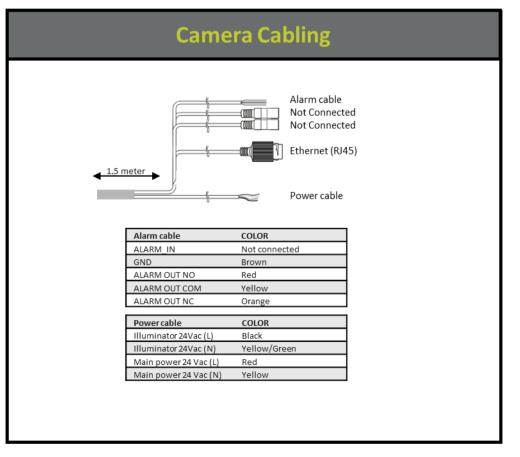

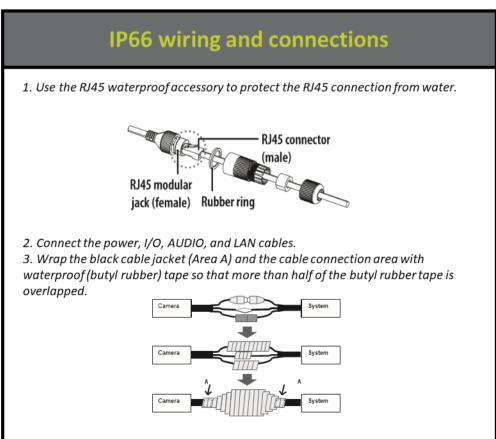

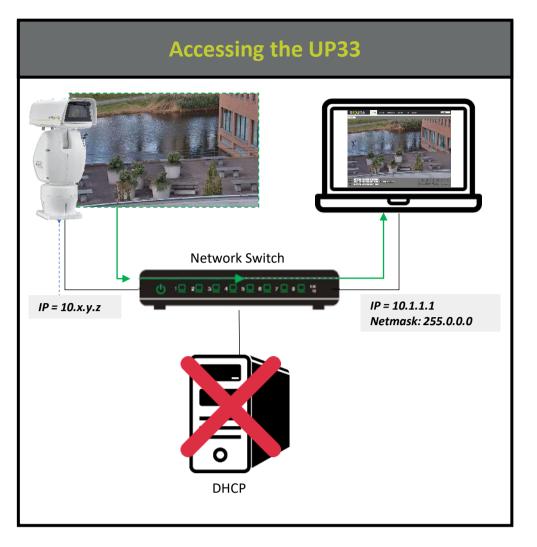

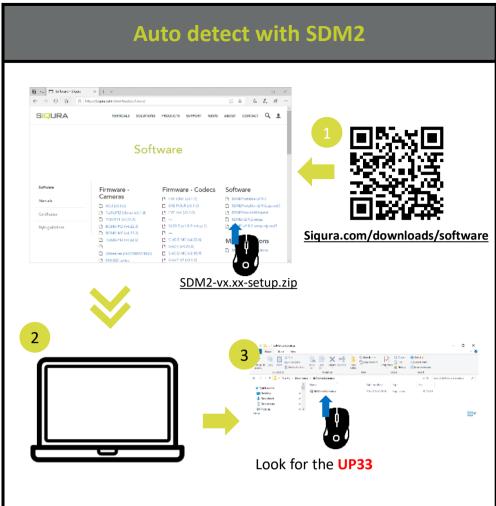

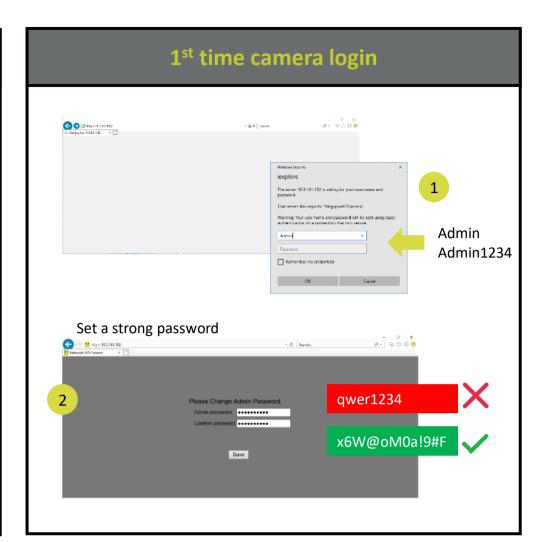

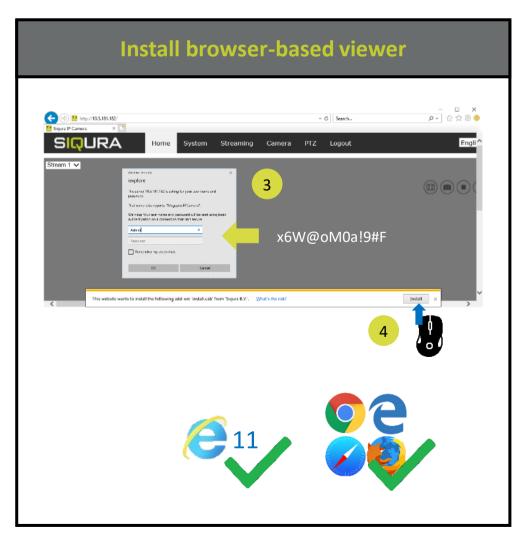

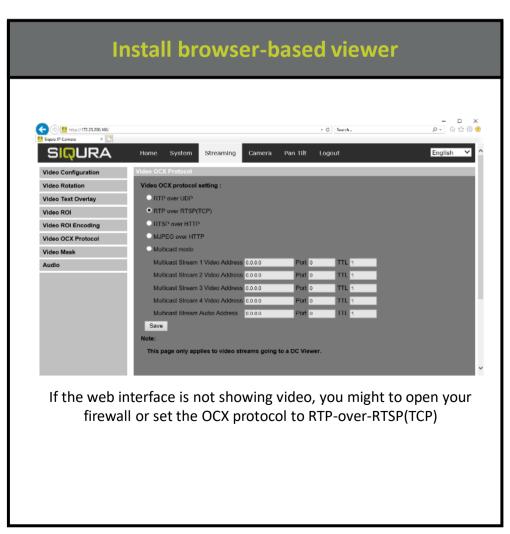

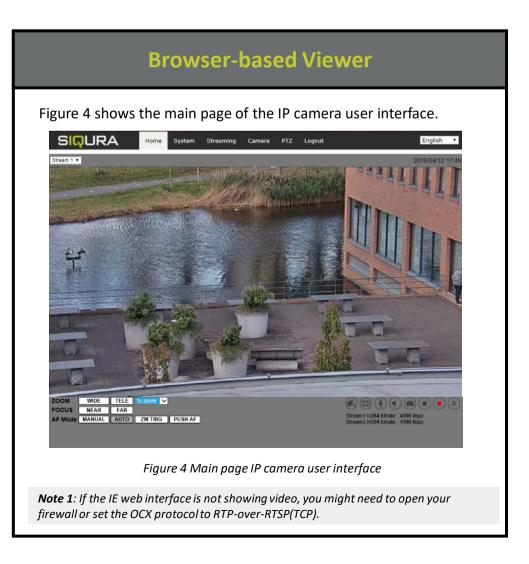